# **Manyconfig**

**Jun 02, 2018**

### Contents:

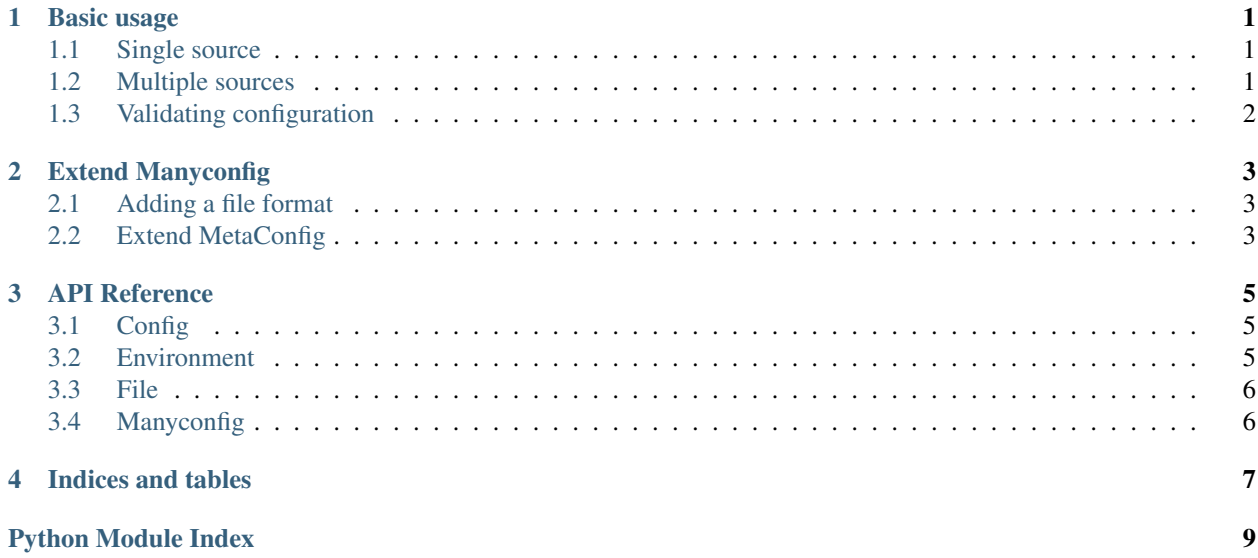

#### Basic usage

<span id="page-4-0"></span>In most cases, building a MetaConfig is meant to be declarative: You only declare and assemble objects, without the need to code the logic.

It integrates [Marshmallow,](http://marshmallow.readthedocs.io/) which is a plentyful of features in itself, so look into it! (for example, use marshmallow for default values and runtime transformations)

#### <span id="page-4-1"></span>**1.1 Single source**

For example, if you have a single json file named *foo.json* that contains your configuration, you can retrieve it by running this snippet:

```
from manyconfig import FileMetaConfig
metaconfig = FileMetaConfig("json", "foo.json")
config = metaconfig.load()
```
Or, if your configuration resides in the environment and all its keys begins with *APPLICATION\_*, you could do:

```
from manyconfig import EnvironmentMetaConfig
metaconfig = EnvironmentMetaConfig("APPLICATION_")
config = metaconfig.load()
```
#### <span id="page-4-2"></span>**1.2 Multiple sources**

Now, the two examples above can easily be dealt with without using Manyconfig. But it's when there's multiple sources of configuration that it comes in handy.

Say, you use both of above configuration sources, with the environment overriding the file. It's still easy enough but think about configurations of programs like Bash, or flake8. They are far more complex but could be handled with MetaConfig blocks.

Let's come back to our example and see how it looks:

```
from manyconfig import EnvironmentMetaConfig, FileMetaConfig, ManyConfig
env_metaconfig = EnvironmentMetaConfig("APPLICATION_")
file_metaconfig = FileMetaConfig("json", "foo.json")
metaconfig = ManyConfig(file_metaconfig, env_metaconfig)
config = metaconfig.load()
```
### <span id="page-5-0"></span>**1.3 Validating configuration**

Even though it's not a dependency, Manyconfig is built with [Marshmallow](http://marshmallow.readthedocs.io/) in mind. You can define a Schema class and use it to validate the configuration.

This is integrated in Manyconfig so no need to do it yourself. Just pass the instanciated schema to the MetaConfig block when you build it.

```
from manyconfig import FileMetaConfig
from marshmallow import Schema
from marshmallow.fields import Integer, String
class ConfigSchema(Schema):
   database = String()verbosity_level = Integer()
metaconfig = FileMetaConfig("json", "foo.json", schema=ConfigSchema())
config = metaconfig.load()
# yields something like {"database": "sql://foo", "verbosity_level": 42}
```
It can also be overriden at load time:

```
config = metaconfig.load(schema=SomeOtherSchema())
```
#### Extend Manyconfig

#### <span id="page-6-1"></span><span id="page-6-0"></span>**2.1 Adding a file format**

You can easily add support for a file format by adding a parser to Manyconfig.

Suppose you have a format with key/value pairs separated by an equal sign. This is how you would add support for your format:

```
from manyconfig import format_parsers
@format_parsers.add("key=value")
def parse(file_object):
   config = \{\}for line in file_object:
       key, value = line.split("=")
       config[key] = valuereturn config
metaconfig = FileMetaConfig("key=value", "config")
```
You need to add the format parser before instanciating the FileMetaConfig.

#### <span id="page-6-2"></span>**2.2 Extend MetaConfig**

To extend the [MetaConfig](#page-8-3) class, you need to override the \_load() method. It should return a dictionnary.

You can also override the *\_\_init\_\_* method to capture arguments during instanciation, but please forward keywordarguments to *super*.

#### API Reference

#### <span id="page-8-4"></span><span id="page-8-1"></span><span id="page-8-0"></span>**3.1 Config**

**exception** manyconfig.config.**InvalidConfigException**(*message*, *errors*) Exception raises when a configuration is invalid.

<span id="page-8-3"></span>**class** manyconfig.config.**MetaConfig**(*silent=False*, *schema=None*) Base class for metaconfigurations.

A schema passed at instantiation override any schema set at level class.

#### Parameters

- **silent**  $(boo1)$  Don't raise exceptions on invalid configurations
- **schema** A marshmallow schema to validate loaded configuration

#### **load**(*schema=None*)

Load the configuration

Return dict Dict representing the configuration

```
schema = None
```
A marshmallow schema to validate loaded configuration

#### <span id="page-8-2"></span>**3.2 Environment**

**class** manyconfig.environment.**EnvironmentMetaConfig**(*namespace*, *\*\*kwargs*) Pull configuration from environment

An environment variable is considered to be in a namespace if it begins by it. That is, FOO\_BAR is part of the FOO\_ namespace.

All environment variables of the given namespace will be collected, and the namespace removed from its beginning. It is then inserted in the configuration with its value.

<span id="page-9-2"></span>Parameters **namespace** – The namespace to pull from

#### <span id="page-9-0"></span>**3.3 File**

```
class manyconfig.file.DecoratorDict
```
**class** manyconfig.file.**FileMetaConfig**(*format*, *filepath*, *binary=False*, *\*\*kwargs*) Pull configuration from a file.

**Parameters** 

- **filepath** the path of the configuration file.
- **binary** (bool) Open the file in binary mode.

**exception** manyconfig.file.**InvalidFormatError**

manyconfig.file.**parse\_ini**(*file\_object*) Parse the INI in the file.

#### <span id="page-9-1"></span>**3.4 Manyconfig**

```
class manyconfig.manyconfig.AnyConfig(*metaconfigs, **kwargs)
     Pull configuration from the first existing source
```
It will iter through the different MetaConfig given and yield the first non-empty valid configuration.

Parameters metaconfigs – A list of configurations to pull values from

```
class manyconfig.manyconfig.ManyConfig(*metaconfigs, **kwargs)
     Pull configuration from many others.
```
This class is the real plus-value of ManyConfig. It takes some configuration sources, load them and merge them in a single configuration.

Configurations are loaded in the given order, and new values for the same configuration key overrides older ones.

This allow implementation of Bash-like configurations, where multiple files are read and each one take precedence over the last one.

Parameters metaconfigs – A list of configurations to pull values from

manyconfig.manyconfig.**merge**(*\*configs*) Merge several dicts to produce one.

If a key is present in two or more dicts, the value of the lattest occurence is took.

Indices and tables

- <span id="page-10-0"></span>• genindex
- modindex
- search

### Python Module Index

<span id="page-12-0"></span>m

manyconfig.config, [5](#page-8-1) manyconfig.environment, [5](#page-8-2) manyconfig.file, [6](#page-9-0) manyconfig.manyconfig, [6](#page-9-1)

#### Index

### A

AnyConfig (class in manyconfig.manyconfig), [6](#page-9-2)

#### D

DecoratorDict (class in manyconfig.file), [6](#page-9-2)

#### E

EnvironmentMetaConfig (class in manyconfig.environment), [5](#page-8-4)

#### F

FileMetaConfig (class in manyconfig.file), [6](#page-9-2)

#### I

InvalidConfigException, [5](#page-8-4) InvalidFormatError, [6](#page-9-2)

#### L

load() (manyconfig.config.MetaConfig method), [5](#page-8-4)

#### M

ManyConfig (class in manyconfig.manyconfig), [6](#page-9-2) manyconfig.config (module), [5](#page-8-4) manyconfig.environment (module), [5](#page-8-4) manyconfig.file (module), [6](#page-9-2) manyconfig.manyconfig (module), [6](#page-9-2) merge() (in module manyconfig.manyconfig), [6](#page-9-2) MetaConfig (class in manyconfig.config), [5](#page-8-4)

#### P

parse\_ini() (in module manyconfig.file), [6](#page-9-2)

#### S

schema (manyconfig.config.MetaConfig attribute), [5](#page-8-4)